## **Google Drive**

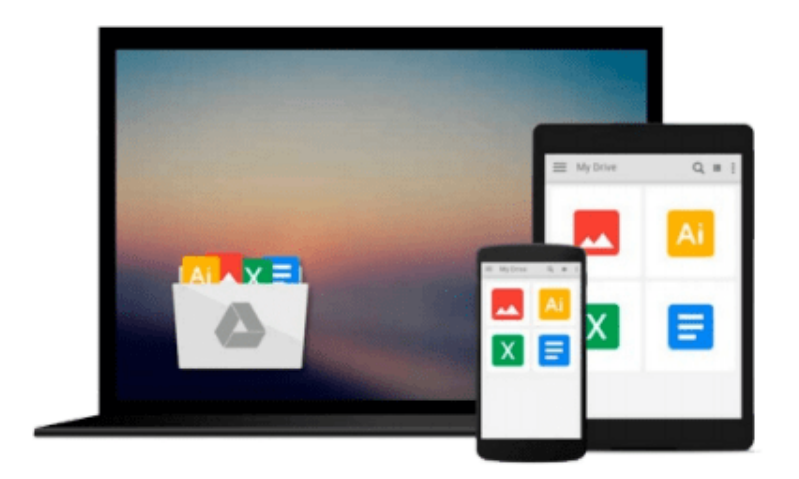

 $\equiv$ 

# **Learning Go Web Development**

*Nathan Kozyra*

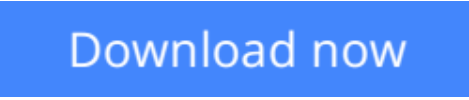

[Click here](http://zonebook.me/go/read.php?id=B01891X7SI) if your download doesn"t start automatically

## **Learning Go Web Development**

Nathan Kozyra

#### **Learning Go Web Development** Nathan Kozyra

#### **Key Features**

- Build a fully-featured REST API to enable client-side single page apps
- Utilize TLS to build reliable and secure sites
- A quick guide that provides everything a developer needs to know to build end-to-end web applications in Go

#### **Book Description**

Go is an open source programming language that makes it easy to build simple, reliable, and efficient software. It is a statically typed language with syntax loosely derived from that of C, adding garbage collection, type safety, some dynamic-typing capabilities, additional built-in types such as variable-length arrays and key-value maps, and a large standard library.

Learning Go Web Development is a start-to-finish walkthrough of the topics most critical to anyone building a new web application. Whether it's keeping your application secure, connecting to your database, enabling token-based authentication, or utilizing logic-less templates, this book has you covered. You'll begin by learning about routing requests and implementing SSL. Moving on, you'll get to know about practices to keep users' data safe. By the end of the book, you will be able to build robust, secure, and fully-featured applications for the web.

#### **What you will learn**

- Create a listening web server
- Route requests
- Implement SSL/TLS
- Use Go's logic-less templates
- Implement caching for maximum performance
- Use sessions and cookies
- Utilize security best practices to keep users and data safe
- Connect to data sources
- Create a RESTful API

#### **About the Author**

**Nathan Kozyra** is a seasoned web developer, with nearly two decades of professional software development experience. Since Go's initial release, he has been drawn to the language for its power, elegance, and usability.

He has a strong interest in web development, music production, and machine learning. He is married and has a two-year-old son.

#### **Table of Contents**

- 1. Introducing and Setting Up Go
- 2. Serving and Routing
- 3. Connecting to Data
- 4. Using Templates
- 5. Frontend Integration with RESTful APIs
- 6. Sessions and Cookies
- 7. Microservices and Communication
- 8. Logging and Testing
- 9. Security
- 10. Caching, Proxies, and Improved Performance

**L** [Download](http://zonebook.me/go/read.php?id=B01891X7SI) [Learning Go Web Development ...pdf](http://zonebook.me/go/read.php?id=B01891X7SI)

**[Read Online](http://zonebook.me/go/read.php?id=B01891X7SI)** [Learning Go Web Development ...pdf](http://zonebook.me/go/read.php?id=B01891X7SI)

#### **From reader reviews:**

#### **Byron Sierra:**

Reading a reserve can be one of a lot of pastime that everyone in the world enjoys. Do you like reading book thus. There are a lot of reasons why people like it. First reading a reserve will give you a lot of new information. When you read a reserve you will get new information since book is one of a number of ways to share the information or maybe their idea. Second, looking at a book will make you more imaginative. When you looking at a book especially fictional works book the author will bring you to definitely imagine the story how the characters do it anything. Third, it is possible to share your knowledge to other people. When you read this Learning Go Web Development, you could tells your family, friends in addition to soon about yours guide. Your knowledge can inspire others, make them reading a publication.

#### **Willette Bickel:**

Beside this Learning Go Web Development in your phone, it could give you a way to get more close to the new knowledge or information. The information and the knowledge you might got here is fresh through the oven so don't end up being worry if you feel like an old people live in narrow small town. It is good thing to have Learning Go Web Development because this book offers to you personally readable information. Do you often have book but you would not get what it's exactly about. Oh come on, that will not happen if you have this within your hand. The Enjoyable set up here cannot be questionable, like treasuring beautiful island. So do you still want to miss the item? Find this book and read it from currently!

#### **Betty Young:**

That book can make you to feel relax. This kind of book Learning Go Web Development was vibrant and of course has pictures on there. As we know that book Learning Go Web Development has many kinds or category. Start from kids until teenagers. For example Naruto or Private investigator Conan you can read and think you are the character on there. Therefore not at all of book are usually make you bored, any it offers up you feel happy, fun and unwind. Try to choose the best book for yourself and try to like reading that.

#### **Harold Singleton:**

A lot of publication has printed but it differs from the others. You can get it by net on social media. You can choose the top book for you, science, comedian, novel, or whatever simply by searching from it. It is named of book Learning Go Web Development. You can add your knowledge by it. Without making the printed book, it may add your knowledge and make an individual happier to read. It is most critical that, you must aware about reserve. It can bring you from one location to other place.

**Download and Read Online Learning Go Web Development Nathan Kozyra #W5ZYVK3SACH**

### **Read Learning Go Web Development by Nathan Kozyra for online ebook**

Learning Go Web Development by Nathan Kozyra Free PDF d0wnl0ad, audio books, books to read, good books to read, cheap books, good books, online books, books online, book reviews epub, read books online, books to read online, online library, greatbooks to read, PDF best books to read, top books to read Learning Go Web Development by Nathan Kozyra books to read online.

### **Online Learning Go Web Development by Nathan Kozyra ebook PDF download**

#### **Learning Go Web Development by Nathan Kozyra Doc**

**Learning Go Web Development by Nathan Kozyra Mobipocket**

**Learning Go Web Development by Nathan Kozyra EPub**